# WGEN

## WGEN Simulated Wave Generation  $5$

### WGE<sub>N</sub>

 $5$ 

 $\overline{1}$ 

## CALL WGEN EM R NN IR ACC ND DT AMAX VMAX MXCYCL ERR VW1 VW2

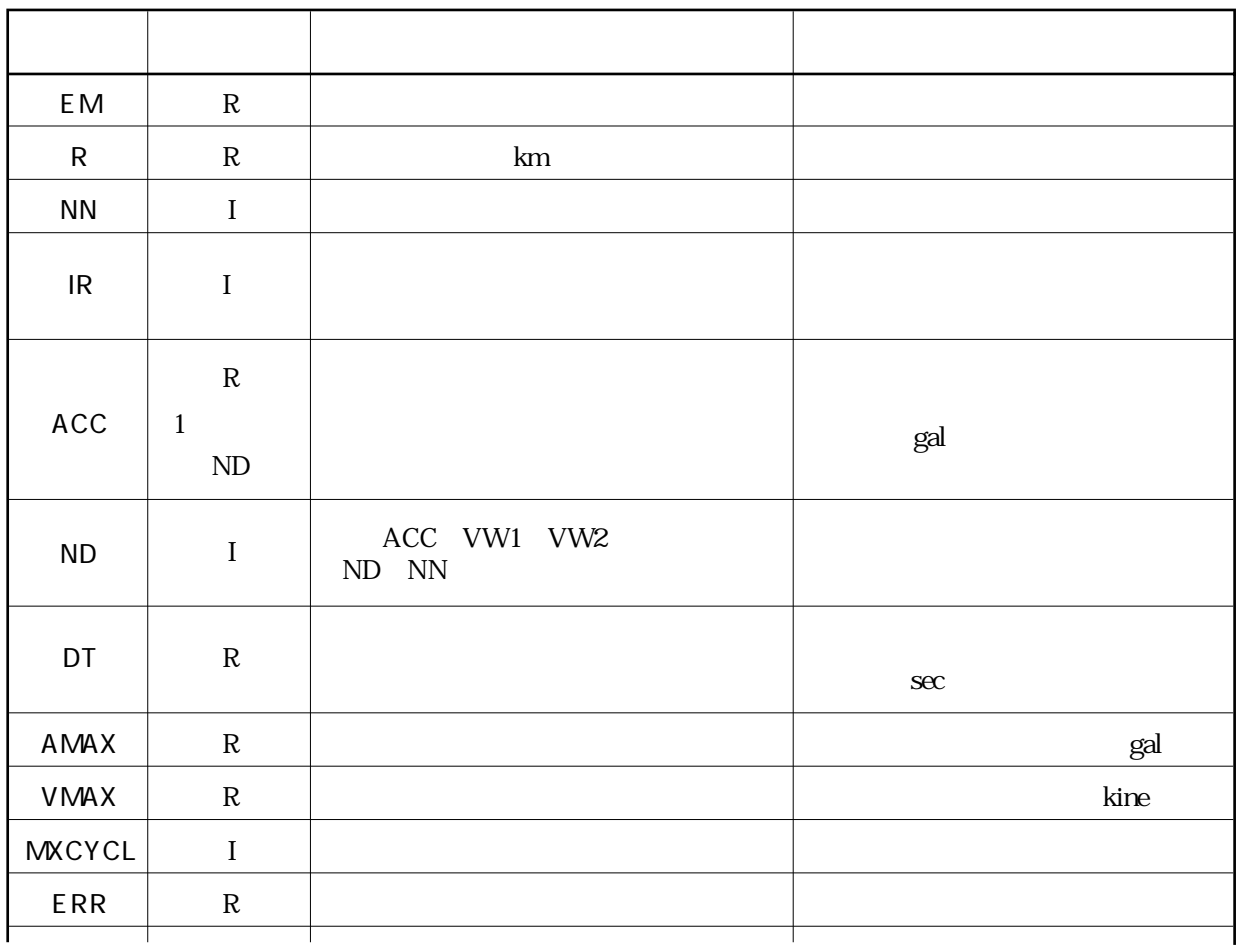

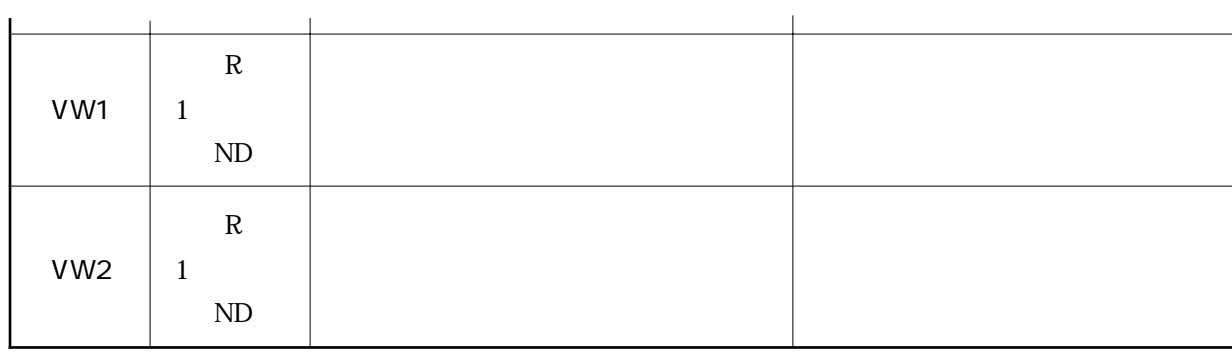

 $\overline{2}$ 

 $\overline{3}$ 

ENVL OHSP VELK FAST CRAC IACC ERES RAND

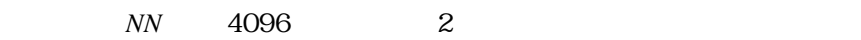

 $\textit{RAND}(\textit{IR})$   $\textit{IR}$ 

うな *NN* がんしゃ アイディスク アイディスク アイディスク あんなん アイディスク あんない アイディスク あんない アイディスク あんない アイディスク はんしゃ アイディスク はんしゃ あんない アイディスク はんしゃ

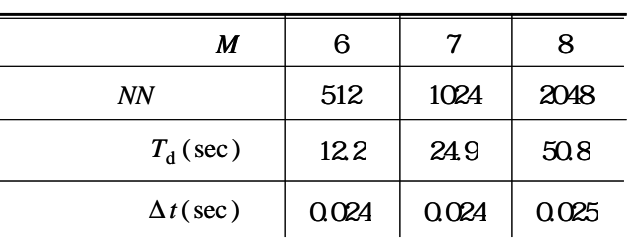

布乱数発生用関数副プログラム(ここでは,仮にその名前を *RAND*としている)を起動するた

 $IR$  **IR** 0~1  $\blacksquare$ 

は負の整数など,プログラムによって,制限の設けられている場合が多い.初期値 *IR* の値によっ

 $\emph{ERR}$  5

 $ERR = 0.05$ 

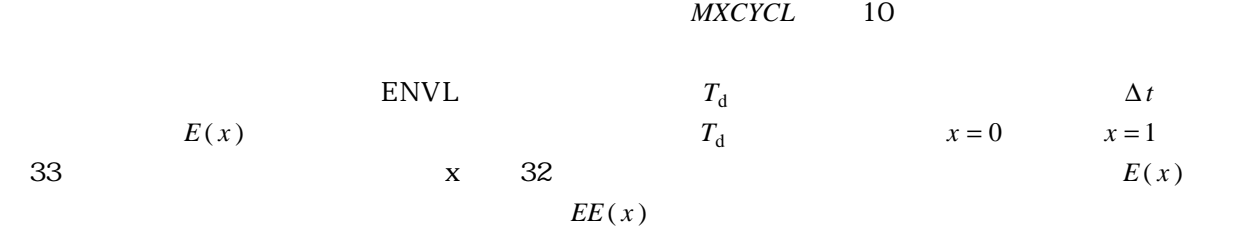

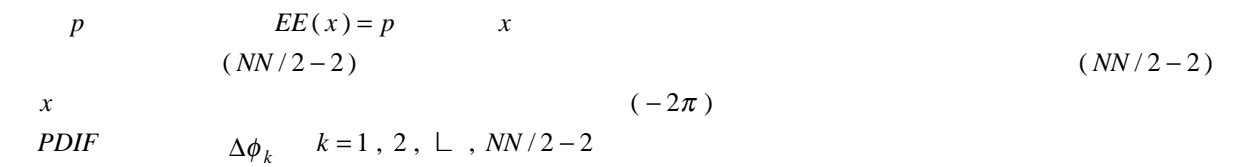

ENVL

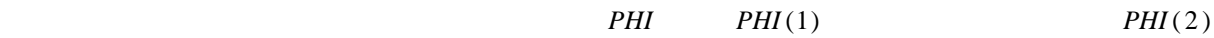

 $NN$  and  $4096$ 

 $\phi_2 = 0$   $\phi_{k+1} = \phi_k + \Delta \phi_k$   $k = 2, 3, \perp$ ,  $NN/2 - 2$ d) and *NFOLD*  $\overline{N}$ an an S  $T_k = T_d / k$   $k = 2, 3, \perp$ , *NFOLD*  $T_1$   $T_1 = 2T_2$  $0.02 \quad 2$ sec の間で 定義さ れたも のであ るから ,周期 がこの範 囲に入 る最小 の次数 *KMIN* と最大の次数  $KMAX$  ,  $NE$  $OHSP$  and  $T_k$  $(S_v)_k^h$  $=0$  $F_k$  1 OHSP  $(S_v)_{k=0}^{\infty}$  $(S_v)$ <sup>target</sup>  $\text{NCYCL} = 1$   $F_k$  1  $\phi_k$  and  $C_k$  and  $C_k$  $CRAC$  $F_k$ , and  $F_k$  and  $T_k$  and  $T_k$  and  $T_k$  and  $T_k$  are  $T_k$  and  $T_k$  are  $T_k$  and  $T_k$  are  $T_k$  and  $T_k$  are  $T_k$  and  $T_k$  are  $T_k$  and  $T_k$  are  $T_k$  and  $T_k$  are  $T_k$  and  $T_k$  are  $T_k$  and  $T_k$  are  $T_k$  and  $T_k$  are  $T_k$  $ERES$   $(S_v)_k$  $(S_v)$ <sup>target</sup> target  $\frac{1}{k}$  $r(k) = (S_k)_{k}^{\text{target}} / (S_v)_{k}$  $F_k$   $F_k \to r(k) \cdot F_k$   $F_k$  $NCYCL = 2$  $MXCYCL$  $r(k)$  *ERR*  $\overline{ACC}$  $i$  *IR*  $\leq$ WGEN

 $IR$  0HAC  $VELK$  $\mathbf 1$ 

 $IR$  $\overline{10}$ ii $T$  **O**  $\left\{S_{V}\right\}_{k=0}^{h=0}$  $F_k$  0.000  $F_k$  0.000  $F_k$  1 0.000  $F_k$  5 0.000  $F_k$  5 0.000  $F_k$  5 0.000  $F_k$  5 0.000  $F_k$  5 0.000  $F_k$  5 0.000  $F_k$  5 0.000  $F_k$  6 0.000  $F_k$  6 0.000  $F_k$  6 0.000  $F_k$  6 0.000  $F_k$  6 0.000  $F_k$  6 0.000  $F_k$  6 0.000  $F_k$  $(S_N)$   $\frac{k}{k}$  set the set of  $S_N$  $F_k$  1  $(S_v)_{k=0}^{h=0}$  $(5)$   $(S_v)$   $K$   $F_k$ 

C \* \* \* \* \* \* \* \* \* \* \* \* \* \* \* \* \* \* \* \* \* \* \* \* WGEN 1 C SUBROUTINE FOR SIMULATED WAVE GENERATION WGEN 2 C \* \* \* \* \* \* \* \* \* \* \* \* \* \* \* \* \* \* \* \* \* \* \* \* WGEN 3 C WGEN 4 C CODED BY Y.OHSAKI WGEN 5 C WGEN 6 SUBROUTINE WGEN(EM,R,NN,IR,ACC,ND,DT,AMAX,VMAX,MXCYCL,ERR,VW1, WGEN 7 \* VW2) WGEN 8 C WGEN 9 COMPLEX C(4096) WGEN 10 DIMENSION ACC(ND),VW1(ND),VW2(ND) WGEN 11 DIMENSION E(33),X(33),EE(33) WGEN 12 DIMENSION PDIF(2046),PHI(2049),F(2049),T(2049),SV(2049),H(1), WGEN 13 \* RES(2049,1),RR(2049) WGEN 14 PARAMETER (PI2=6.283185) WGEN 15 DATA DX/0.03125/,H0/0./,H/0.05/ WGEN 16 C WGEN 17 C PHASE DIFFERENCES WGEN 18 C WGEN 19 CALL ENVL(EM,TB,TC,TD,33,E,33) WGEN 20 DT=TD/REAL(NN) WGEN 21 NN2=NN/2 WGEN 22 NFOLD=NN2+1 WGEN 23 X(1)=0. WGEN 24 EE(1)=0. WGEN 25 DO 110 M=2,33 WGEN 26 X(M)=REAL(M-1)\*DX WGEN 27 EE(M)=EE(M-1)+E(M) WGEN 28 110 CONTINUE WGEN 29 DO 120 M=2,33 WGEN 30 EE(M)=EE(M)/EE(33) WGEN 31 120 CONTINUE WGEN 32 DO 150 K=1,NN2-2 WGEN 33 P=RAND(IR) WGEN 34 DO 130 J=2,33 WGEN 35 IF(P.LE.EE(J)) GO TO 140 WGEN 36 130 CONTINUE WGEN 37 140 PDIF(K)=-(X(J-1)+(P-EE(J-1))/(EE(J)-EE(J-1))\*DX)\*PI2 WGEN 38 150 CONTINUE WGEN 39 C WGEN 40 C PHASE ANGLES WGEN 41 C WGEN 42 PHI(2)=0. WGEN 43 DO 160 K=1,NN2-2 WGEN 44 PHI(K+2)=AMOD(PHI(K+1)+PDIF(K),PI2) WGEN 45 160 CONTINUE WGEN 46 C WGEN 47 C TARGET SPECTRUM AND FIRST FOURIER APPROXIMATION WGEN 48 C WGEN 49 T(1)=TD\*2. WGEN 50 DO 170 K=2,NFOLD WGEN 51 T(K)=TD/REAL(K-1) WGEN 52

#### WGEN

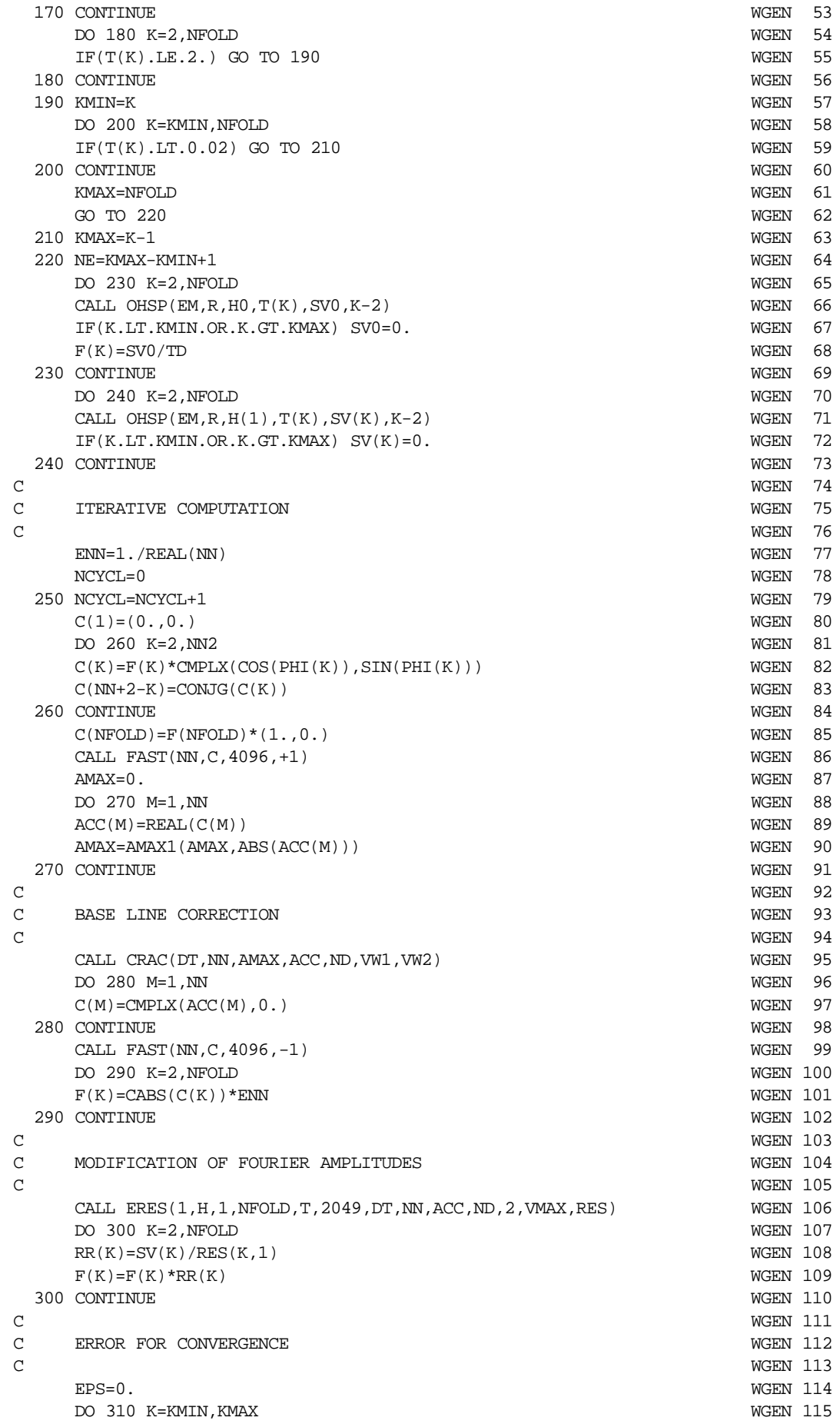

 $\texttt{EPS}=\texttt{EPS}+(1.-\texttt{RR(K)})\ast\ast2 \hspace{2.5cm} \text{WGEN 116}$  CONTINUE WGEN 117  $\begin{tabular}{ll} 310 & CONTINUE \\ EPS = SQRT (EPS/REAL (NE)) \\ \end{tabular}$ EPS=SQRT(EPS/REAL(NE)) WGEN 118  $\sim$  C IF(EPS.LE.ERR) GO TO 320<br>IF(NCYCL.EQ.MXCYCL) GO TO 330 IF(NCYCL.EQ.MXCYCL) GO TO 330 WGEN 121 WGEN 122 GO TO 250 WGEN 122<br>MCCYCL=NCYCL MODEL CONTROL CONTROL CONTROL MODEL CONTROL CONTROL CONTROL CONTROL CONTROL CONTROL CONTROL CONTR<br>MGEN 123 320 MXCYCL=NCYCL 330 ERR=EPS WGEN 124 RETURN WGEN 125 END WGEN 126

$$
7.3 \t\t 25.0 \text{ km}
$$

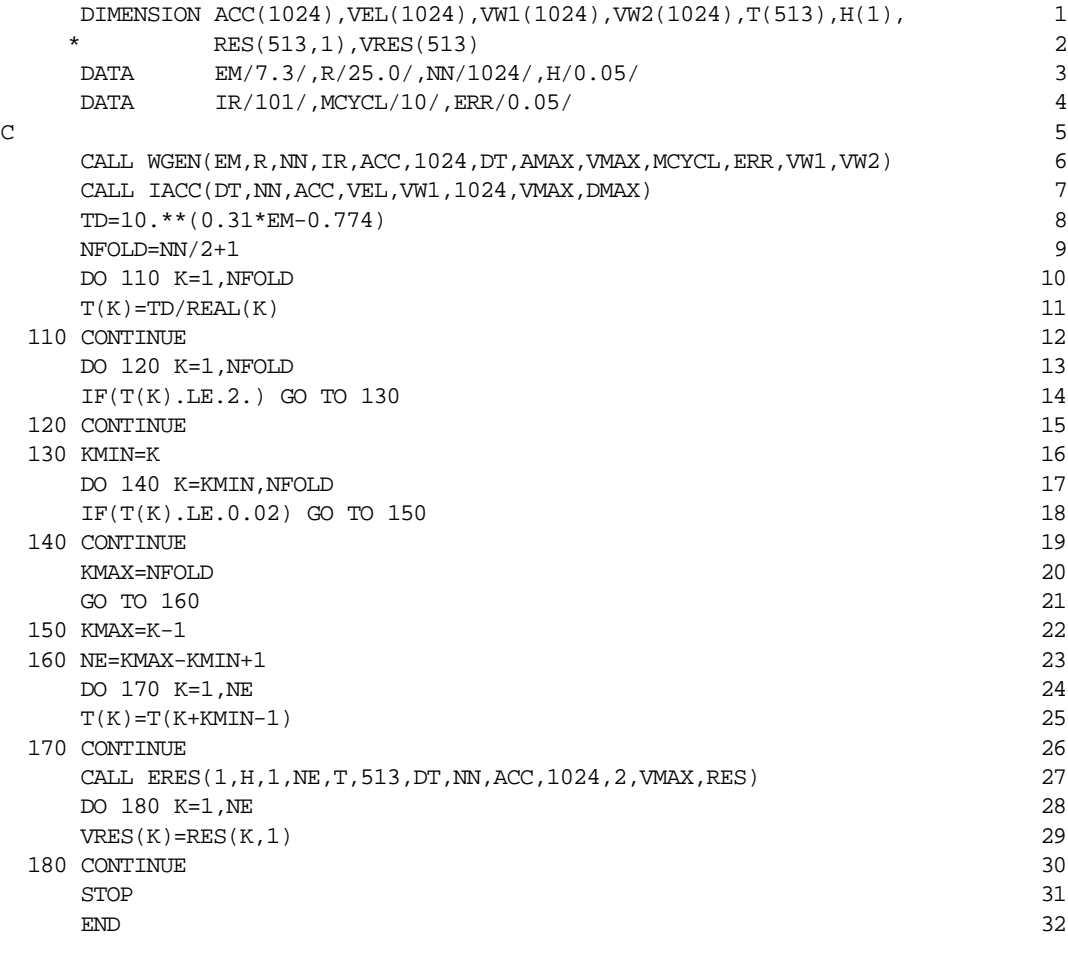

$$
ACC
$$

 $VRES$ 

 $VEL$  5

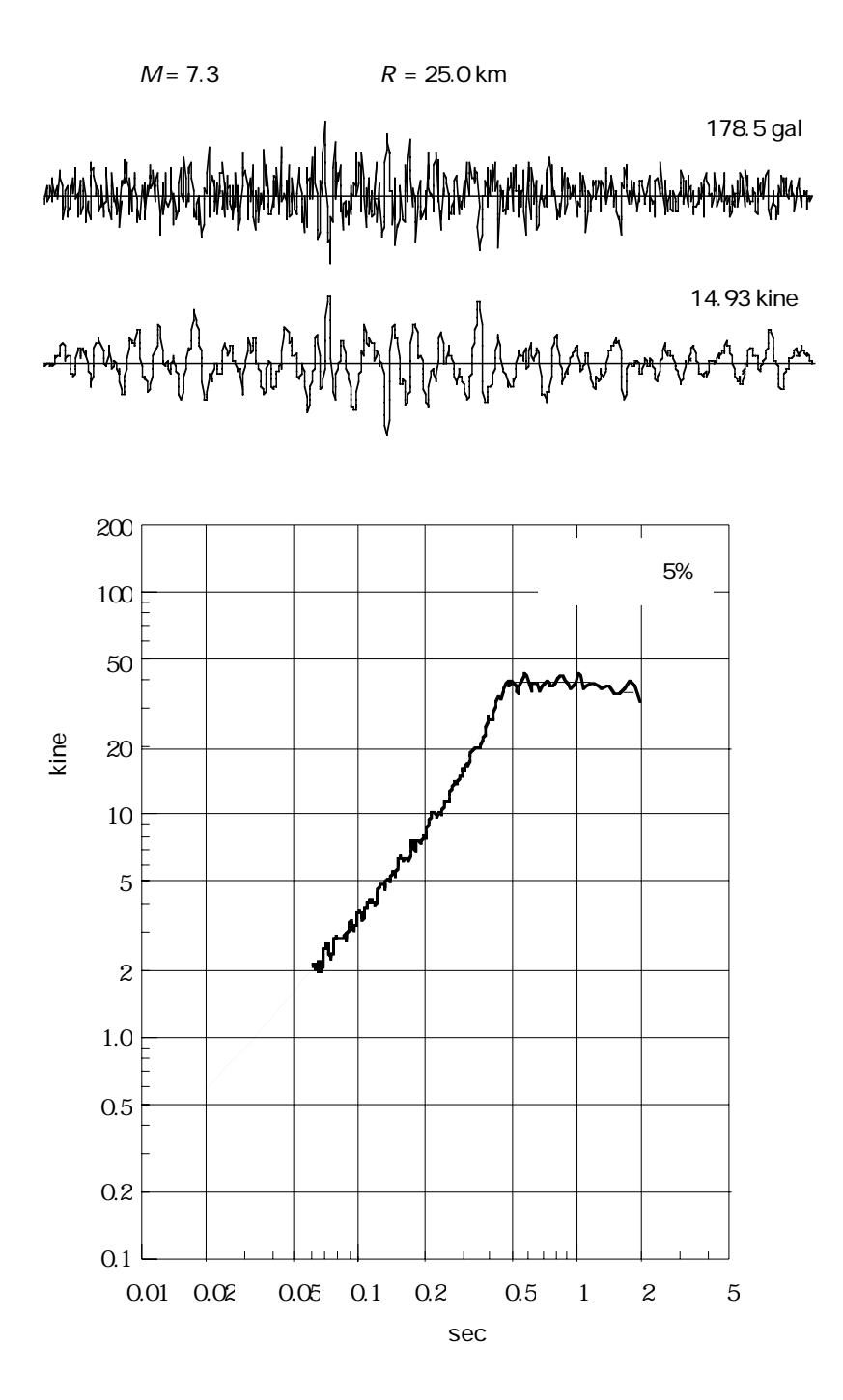